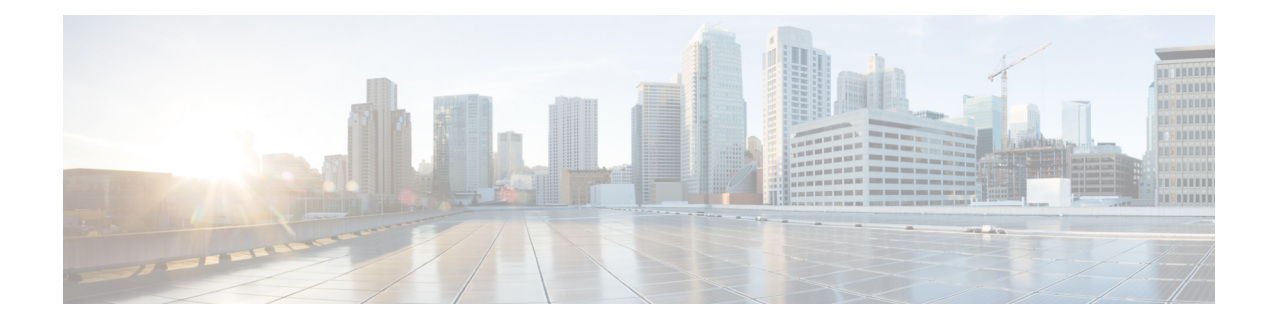

#### **Nouveautés et mises à jour**

- Nouveautés et modifications de la version 11.3(7) du [micrologiciel,](#page-0-0) à la page 1
- Nouveautés et modifications de la version 11.3(6) du [micrologiciel,](#page-3-0) à la page 4
- Nouveautés et modifications de la version 11.3(5) du [micrologiciel,](#page-4-0) à la page 5
- Nouveautés et modifications de la version 11.3(4) du [micrologiciel,](#page-5-0) à la page 6
- Nouveautés et modifications de la version 11.3(3) du [micrologiciel,](#page-6-0) à la page 7
- Nouveautés et modifications de la version 11.3(2) du [micrologiciel,](#page-7-0) à la page 8
- Nouveautés et modifications de la version 11.3(1) du [micrologiciel,](#page-10-0) à la page 11
- Nouveautés et modifications des informations de la version 11.2(3) SR1 du [micrologiciel,](#page-12-0) à la page 13
- Nouveautés et modifications de la version 11.2(3) du [micrologiciel,](#page-12-1) à la page 13
- Nouveautés et modifications de la version 11.2(1) du [micrologiciel,](#page-13-0) à la page 14
- Nouveautés et modifications de la version 11.1(2) du [micrologiciel,](#page-15-0) à la page 16
- Nouveautés et modifications de la version 11.1(1) du [micrologiciel,](#page-16-0) à la page 17
- Nouveautés et modifications de la version 11.0(1) du [micrologiciel,](#page-17-0) à la page 18

#### <span id="page-0-0"></span>**Nouveautés et modifications de la version 11.3(7) du micrologiciel**

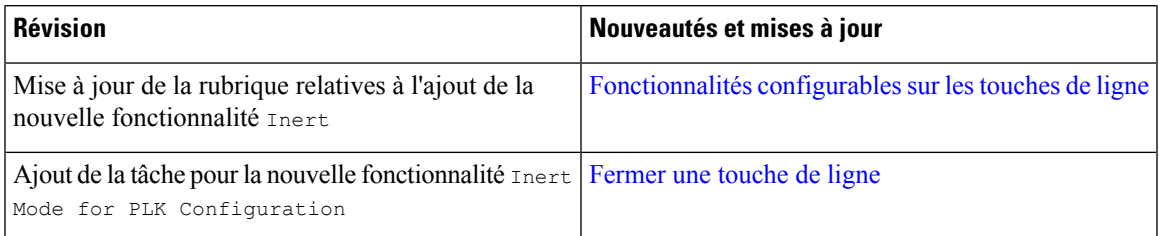

 $\mathbf I$ 

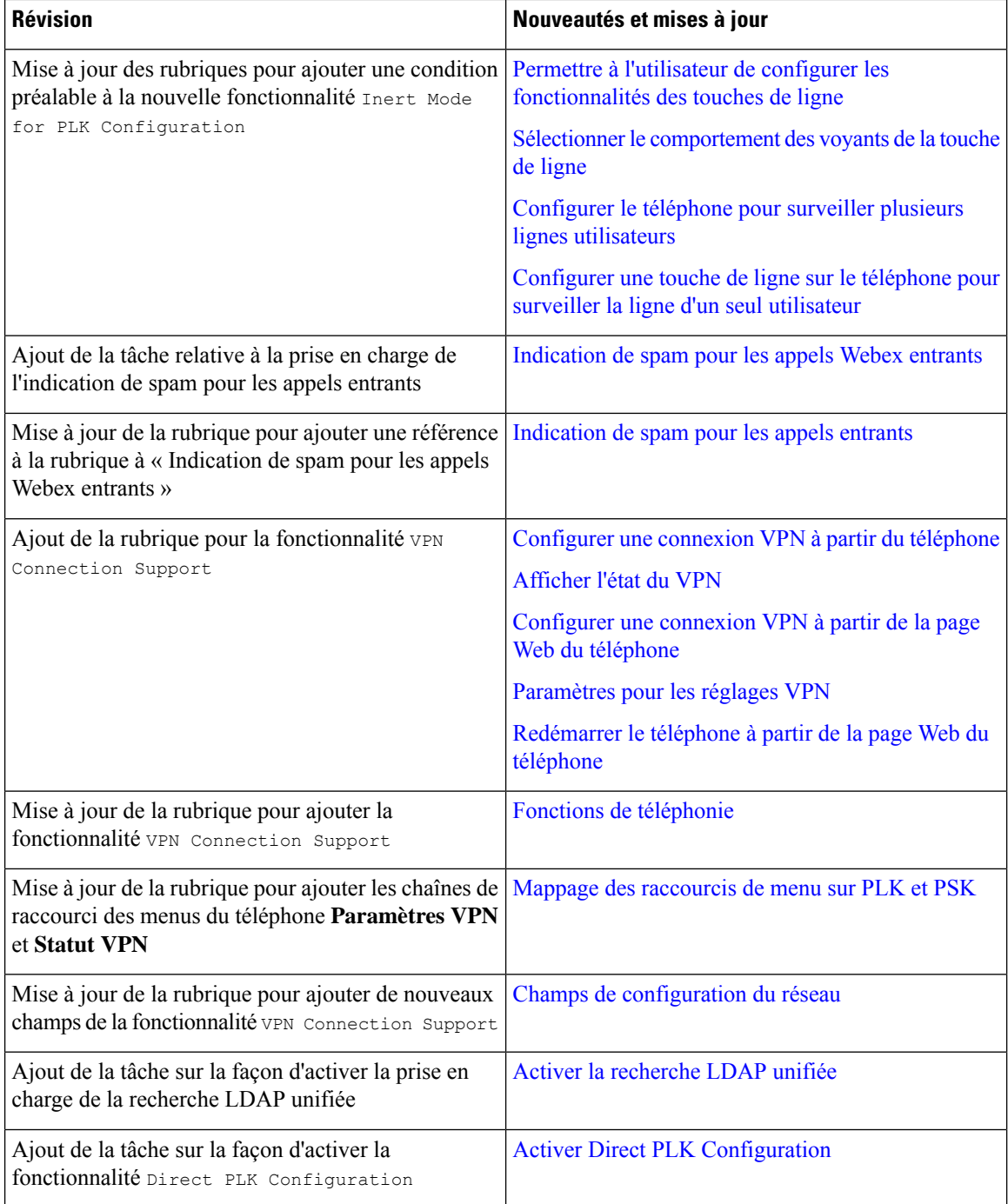

×

 $\mathbf l$ 

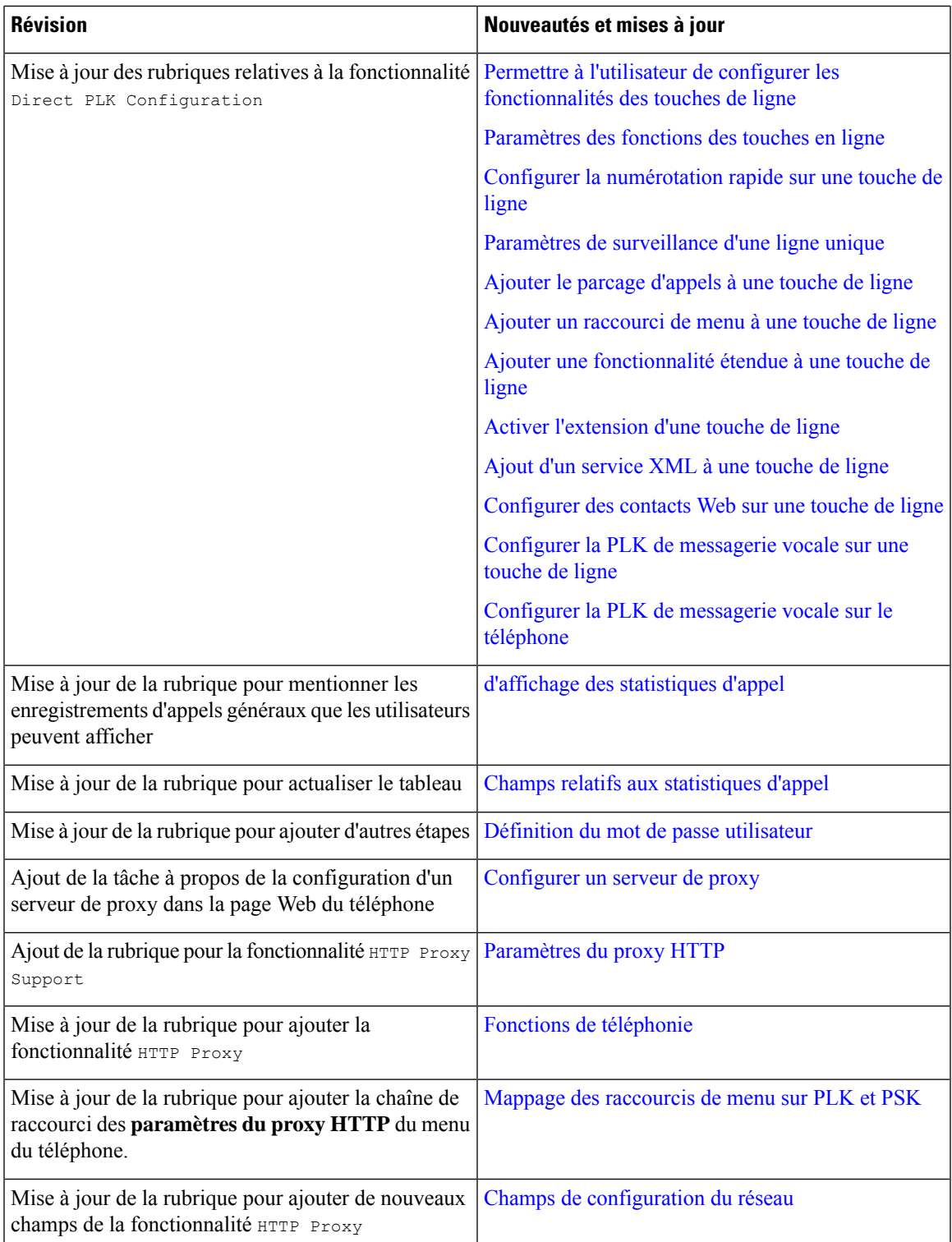

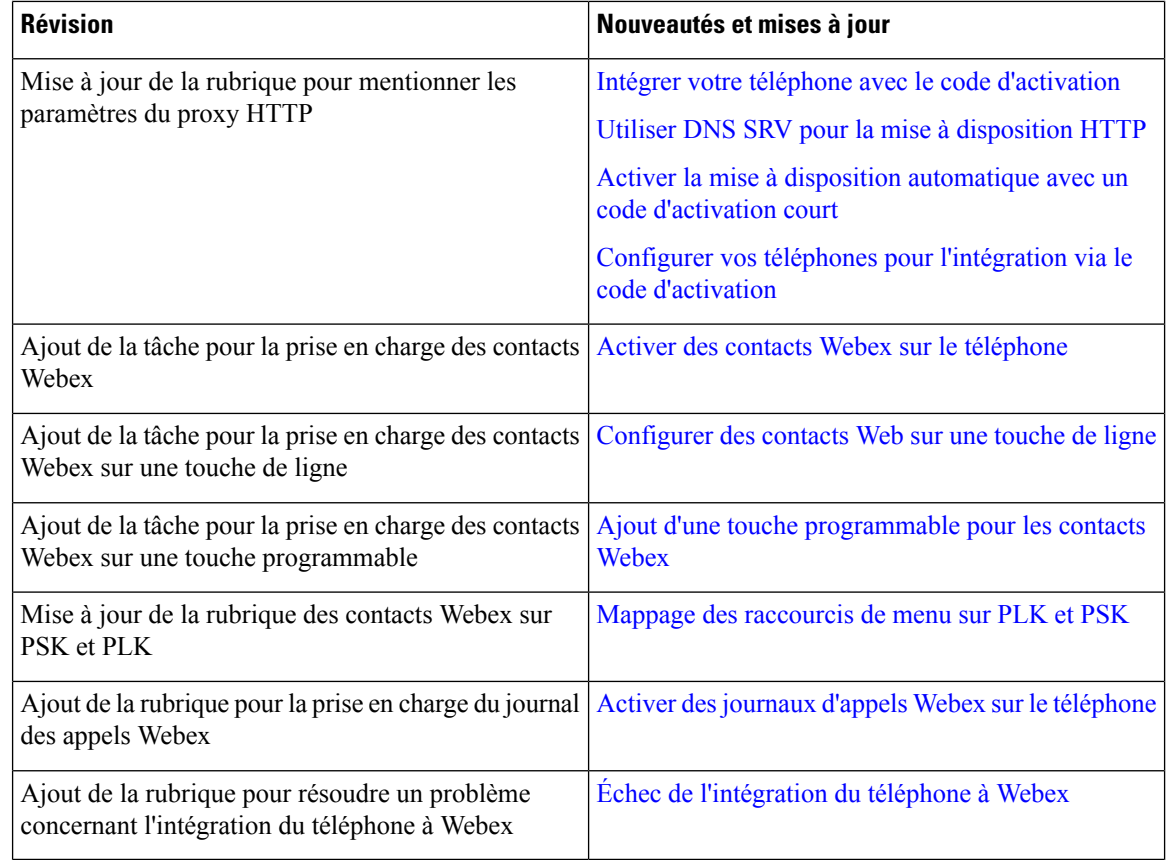

## <span id="page-3-0"></span>**Nouveautés et modifications de la version 11.3(6) du micrologiciel**

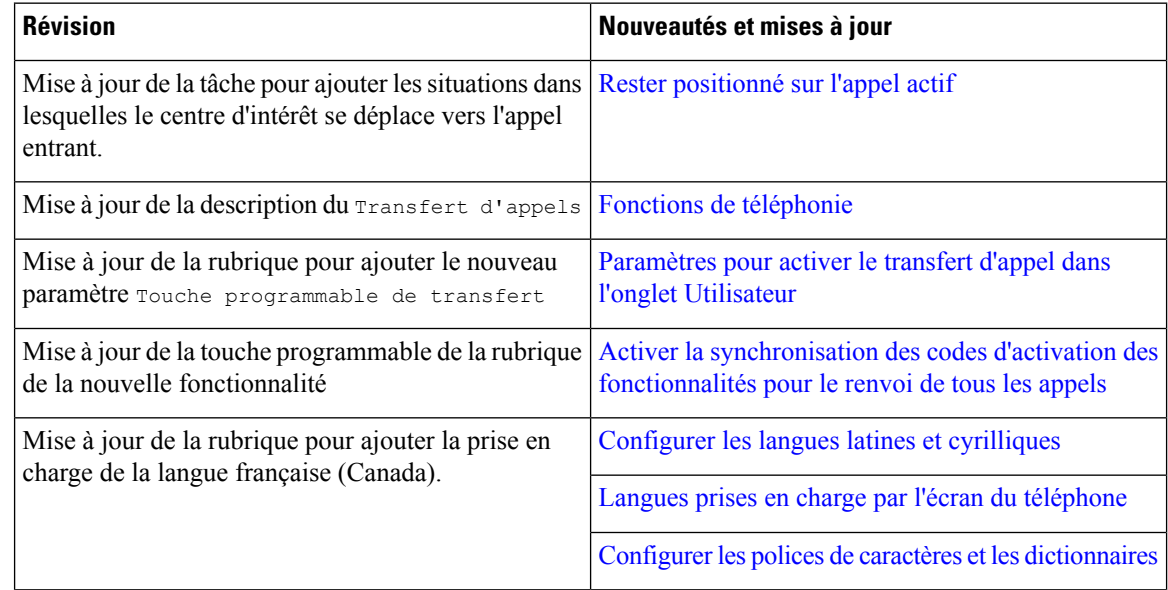

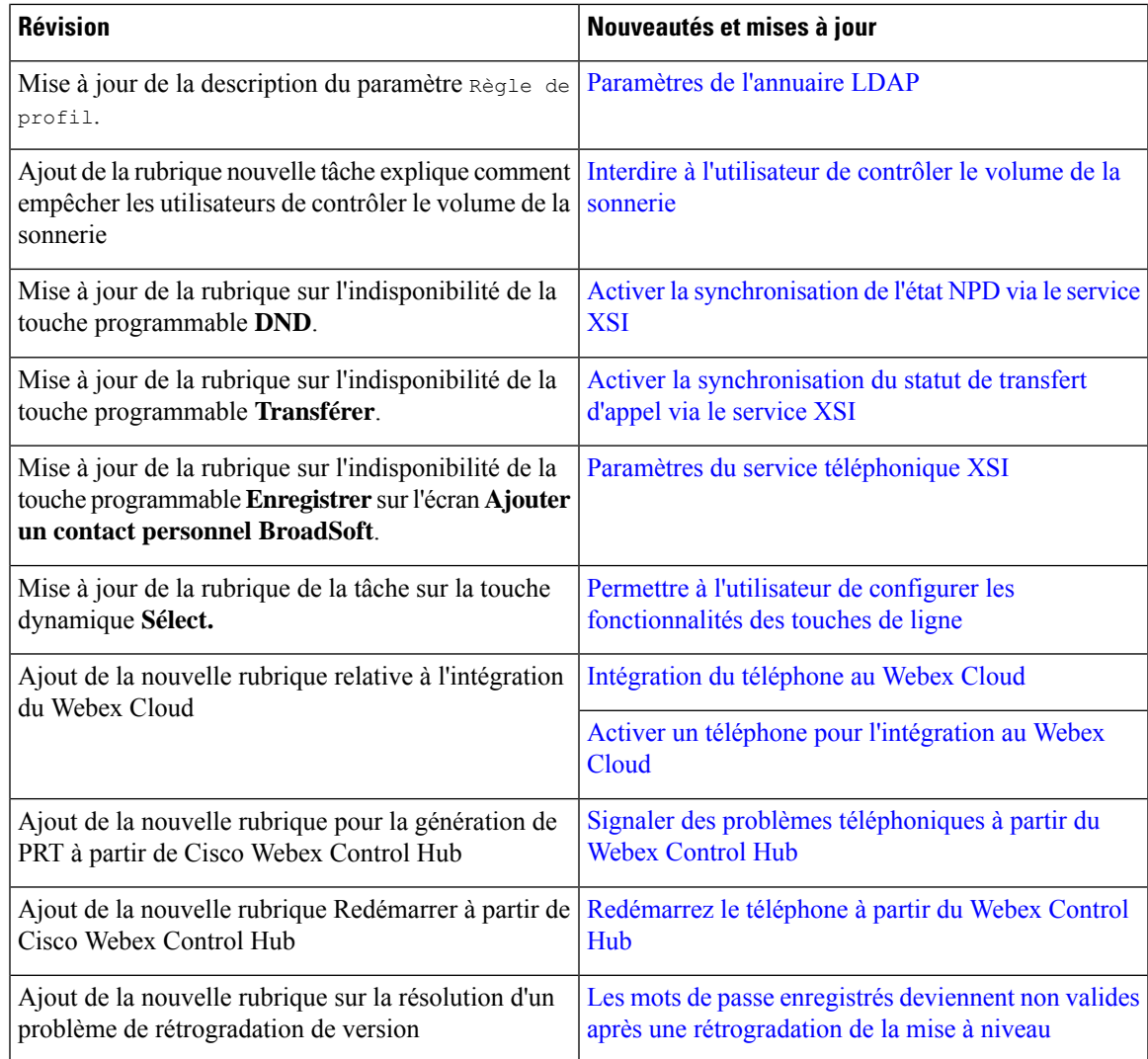

## <span id="page-4-0"></span>**Nouveautés et modifications de la version 11.3(5) du micrologiciel**

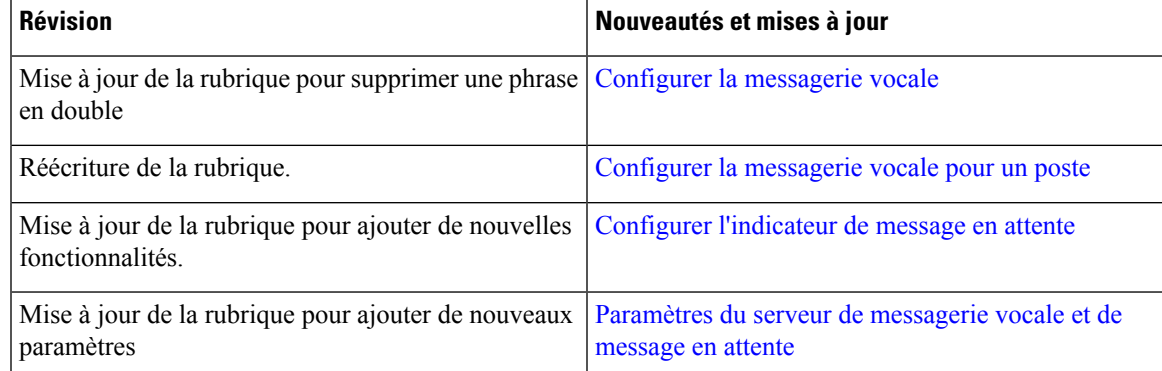

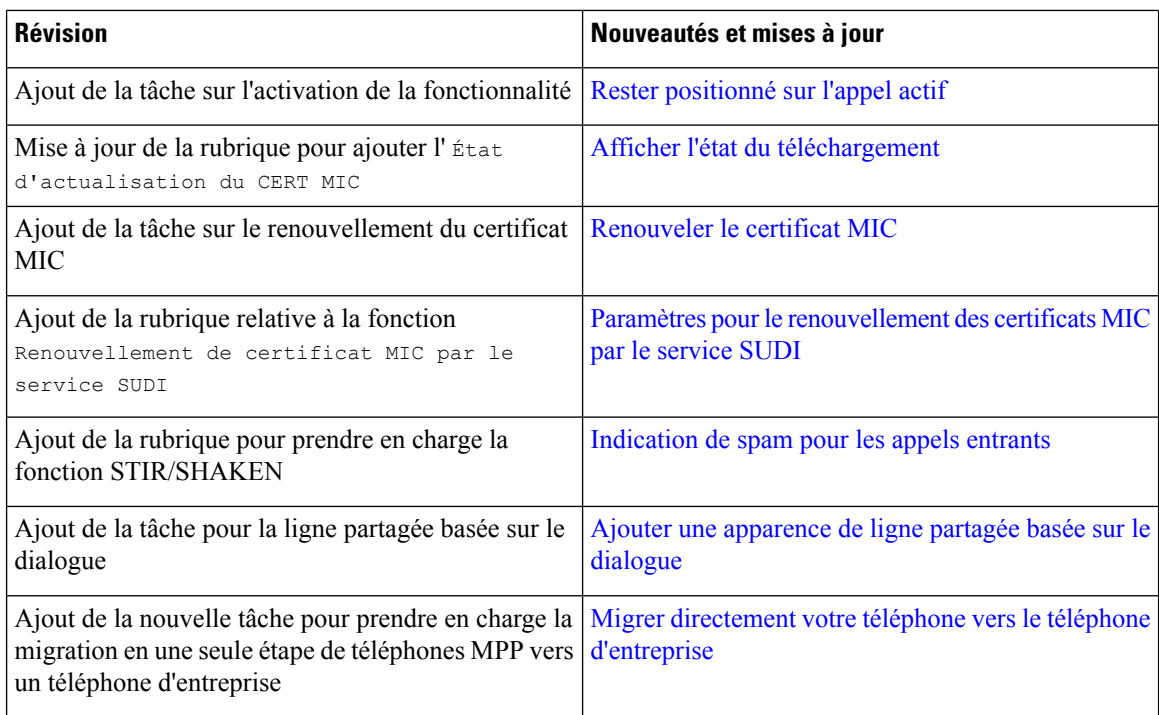

## <span id="page-5-0"></span>**Nouveautés et modifications de la version 11.3(4) du micrologiciel**

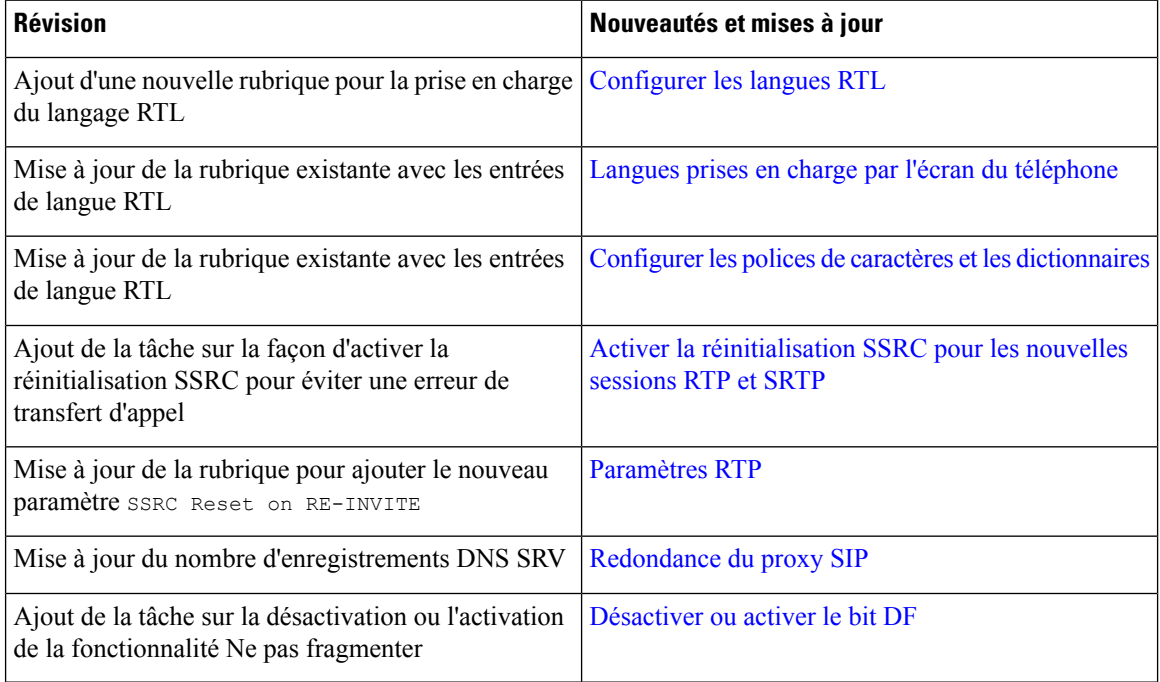

## <span id="page-6-0"></span>**Nouveautés et modifications de la version 11.3(3) du micrologiciel**

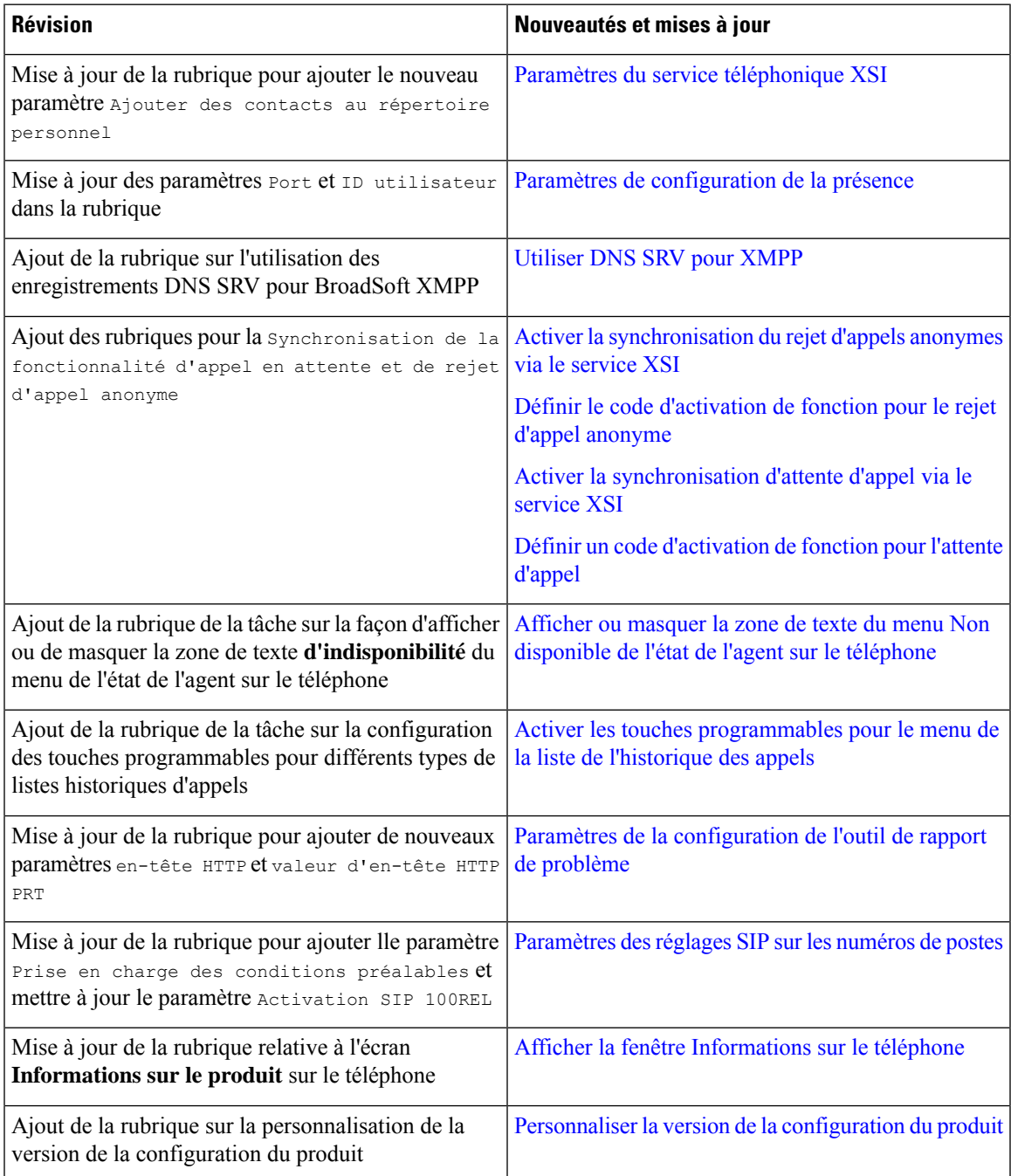

### <span id="page-7-0"></span>**Nouveautés et modifications de la version 11.3(2) du micrologiciel**

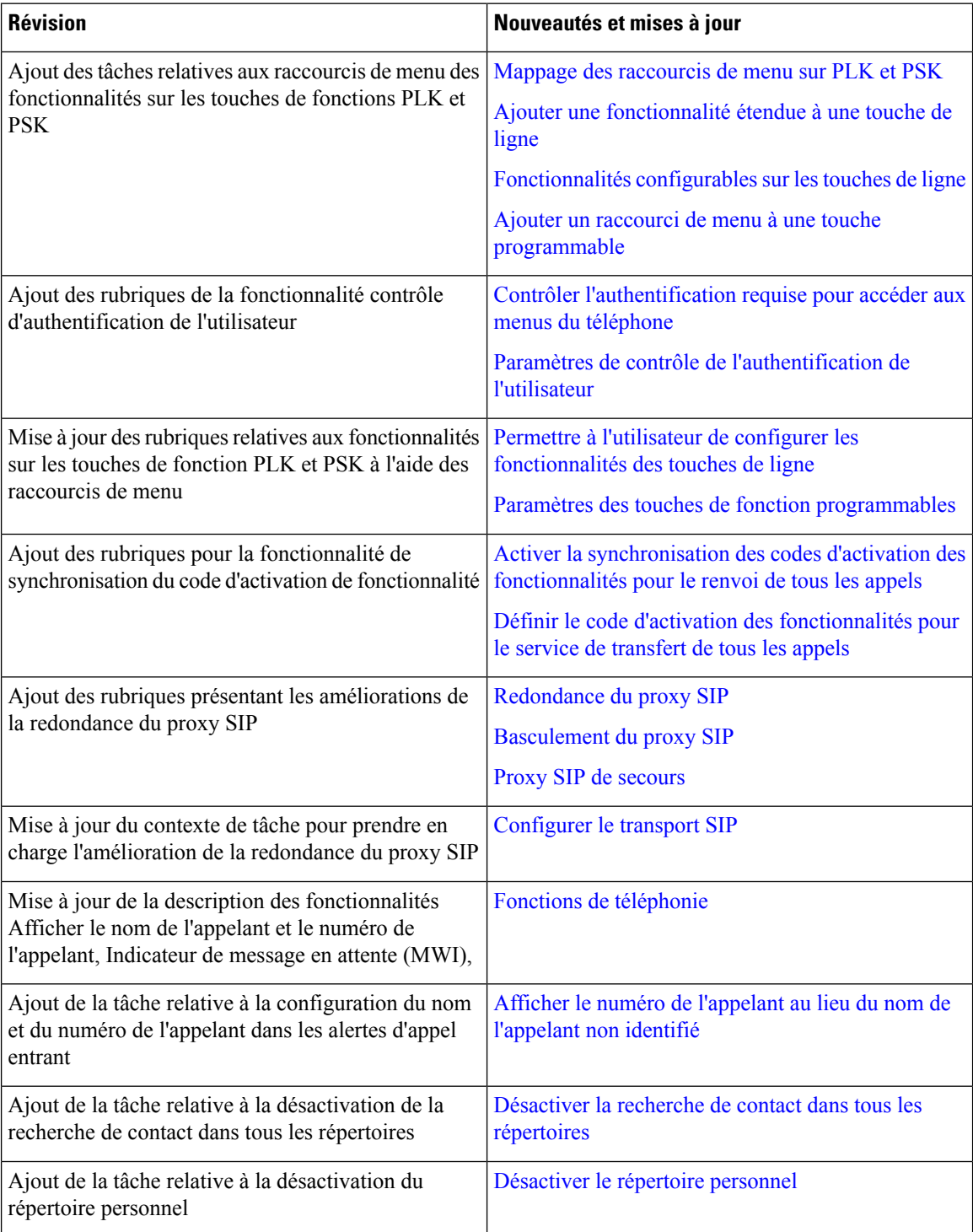

 $\mathbf l$ 

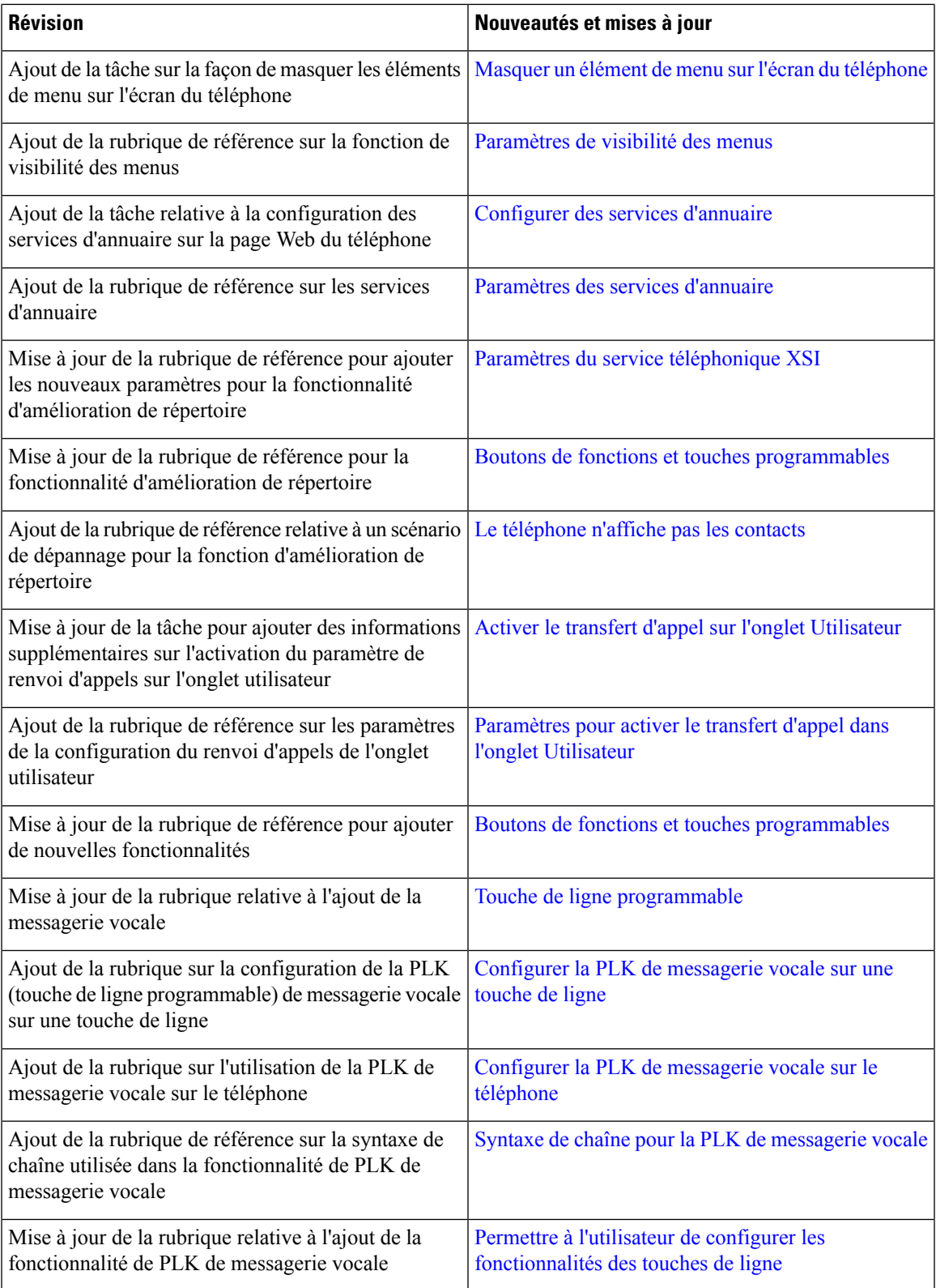

 $\mathbf I$ 

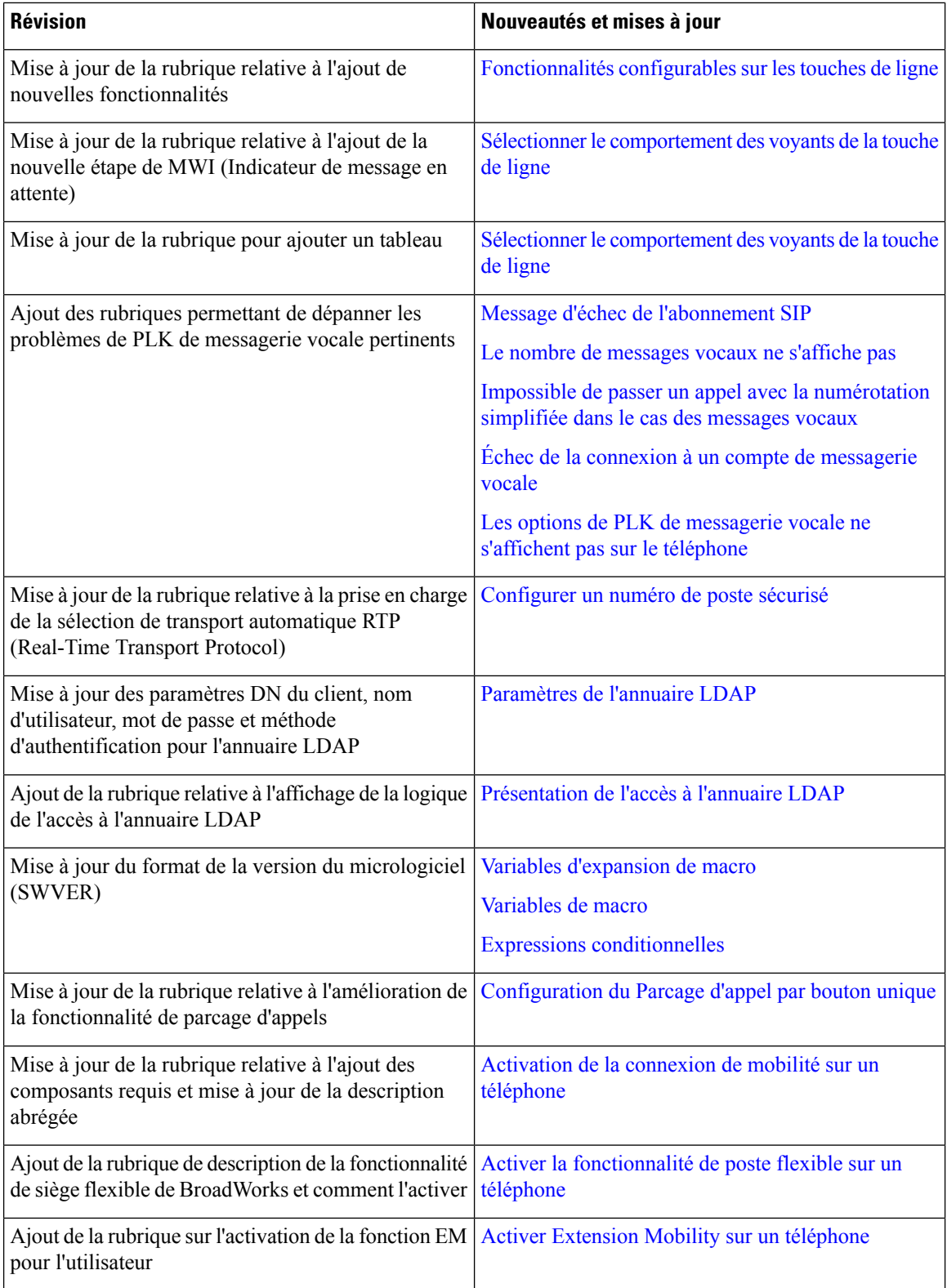

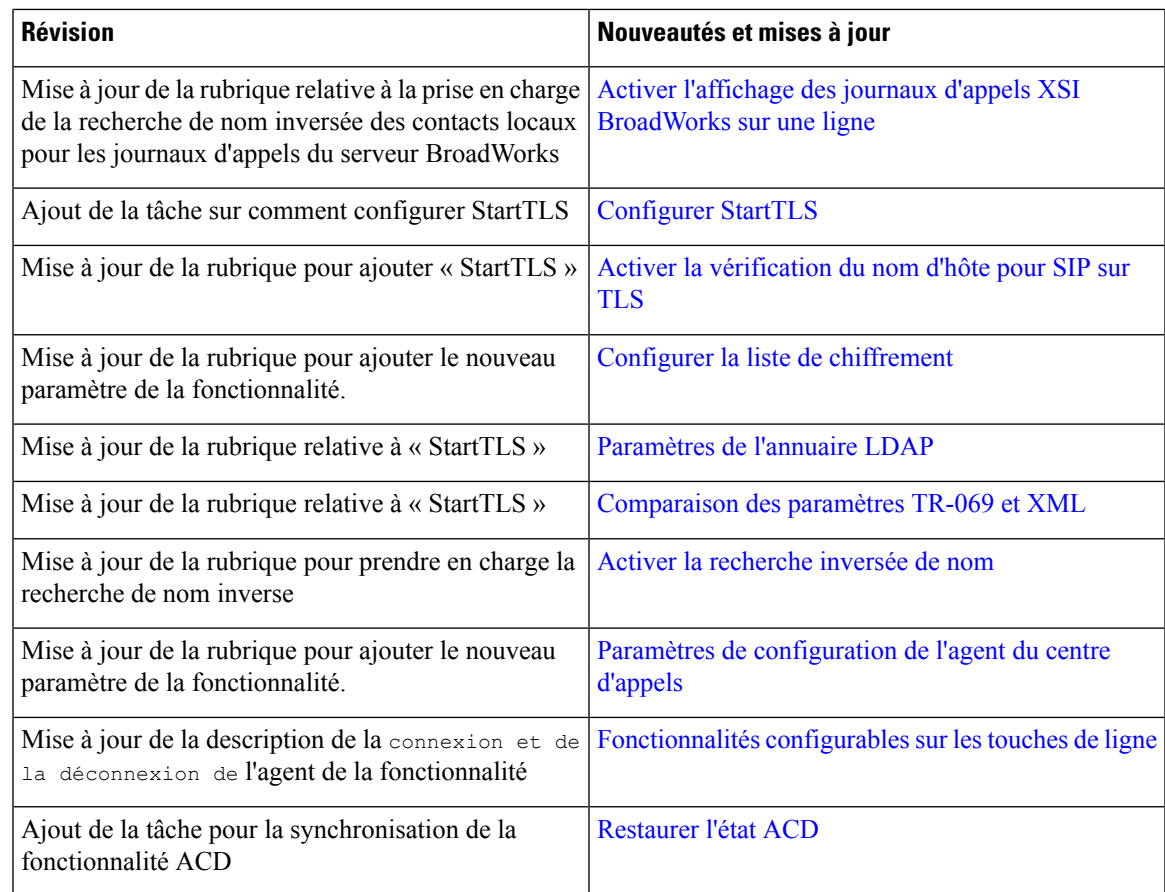

# <span id="page-10-0"></span>**Nouveautés et modifications de la version 11.3(1) du micrologiciel**

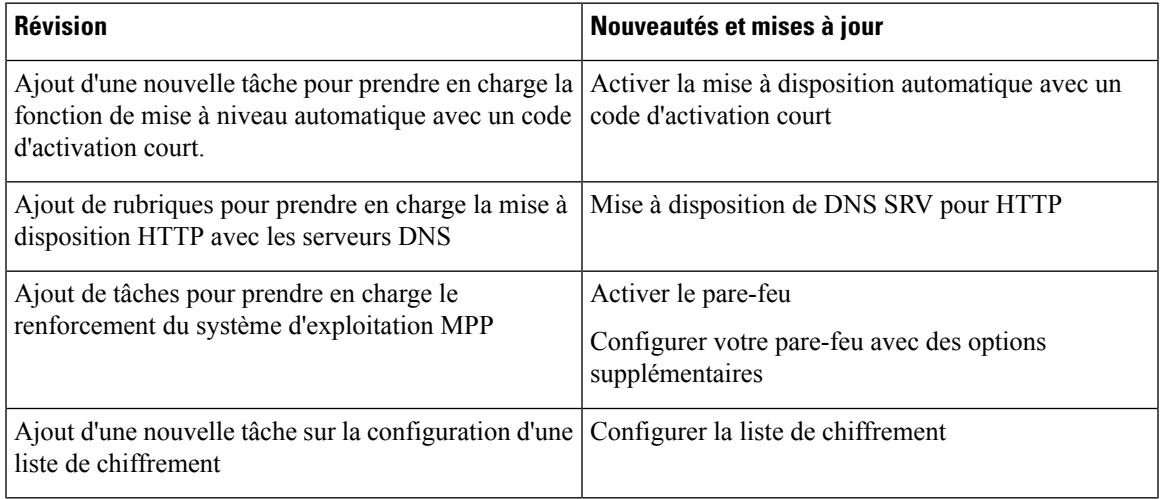

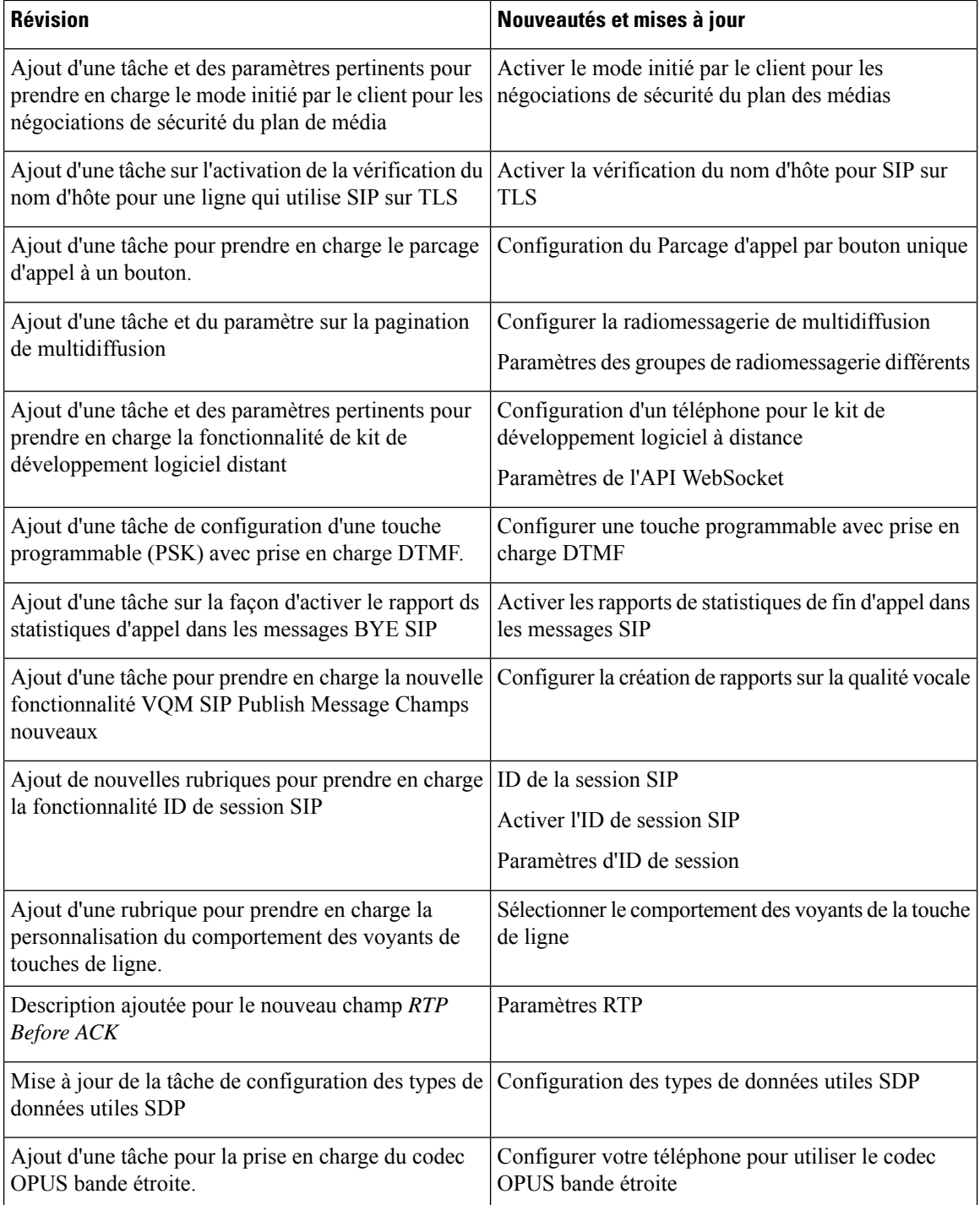

i.

#### <span id="page-12-0"></span>**Nouveautés et modifications des informations de la version 11.2(3) SR1 du micrologiciel**

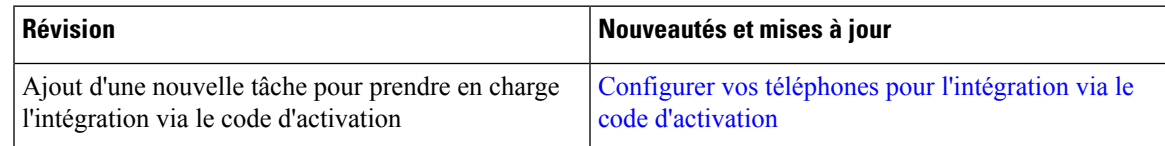

#### <span id="page-12-1"></span>**Nouveautés et modifications de la version 11.2(3) du micrologiciel**

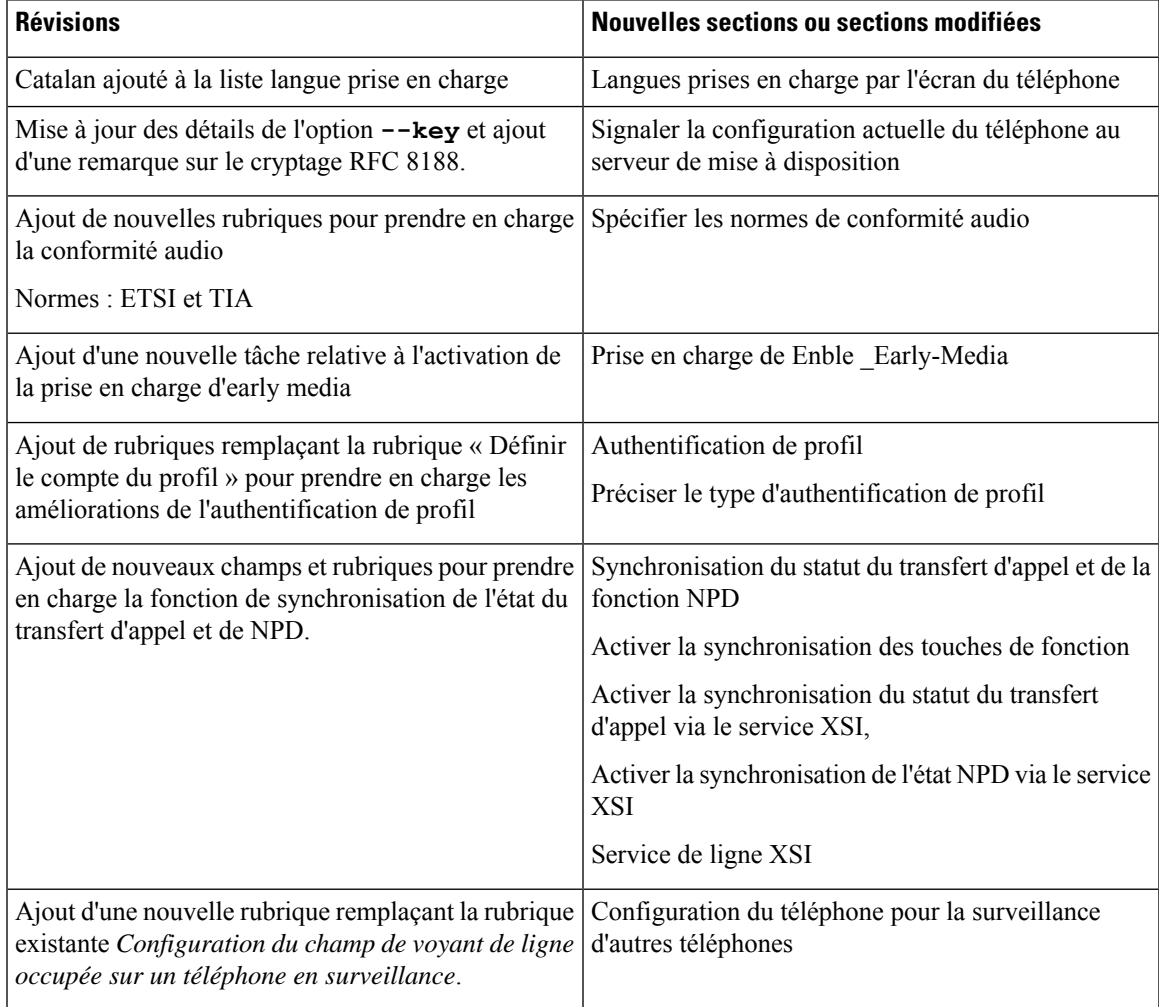

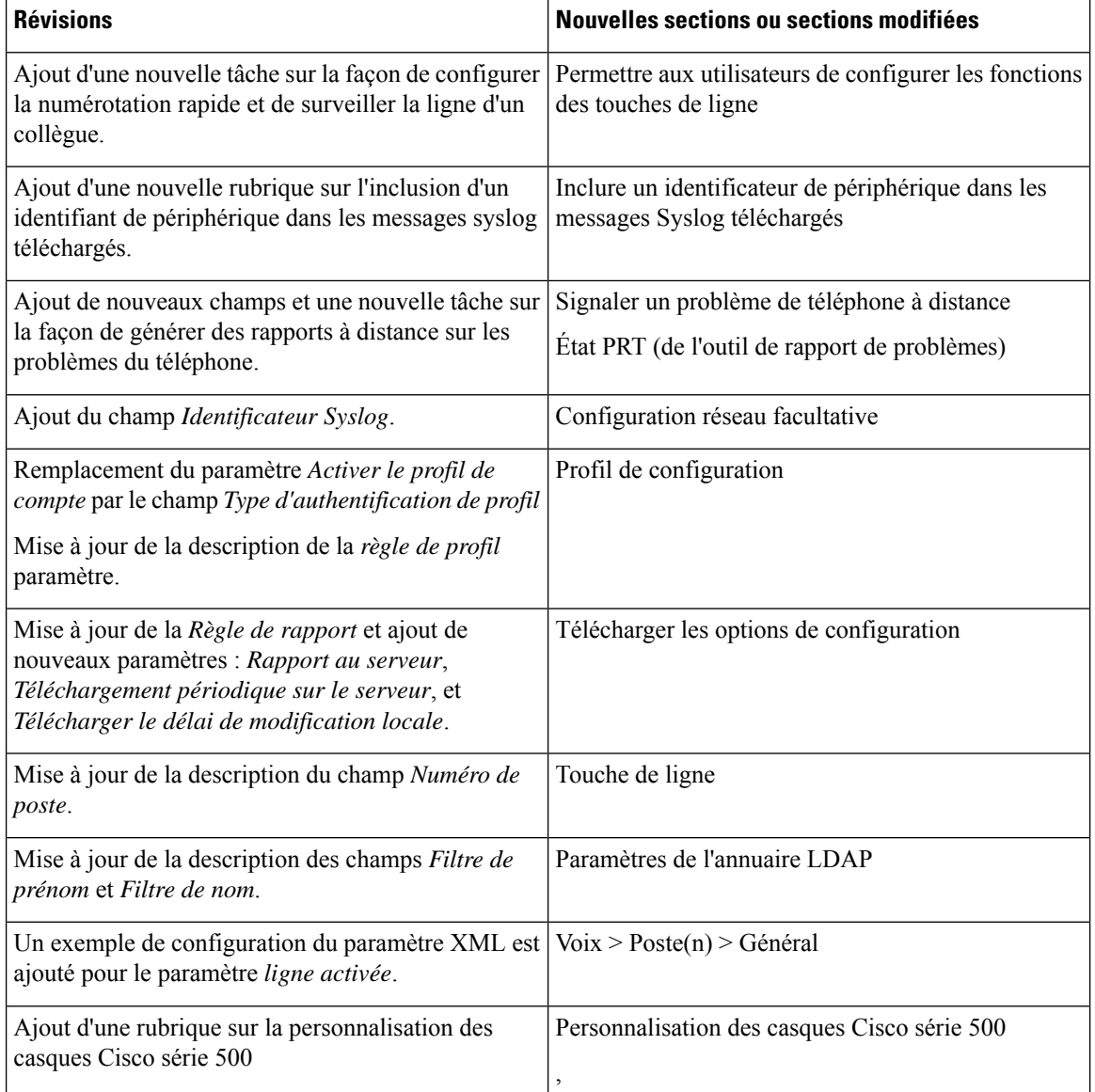

# <span id="page-13-0"></span>**Nouveautés et modifications de la version 11.2(1) du micrologiciel**

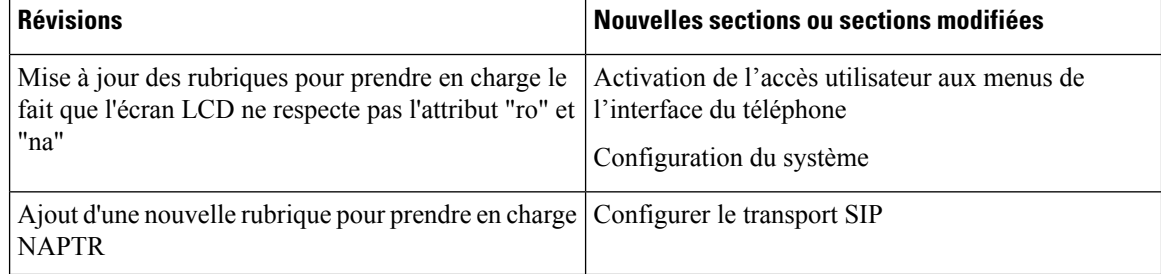

 $\mathbf l$ 

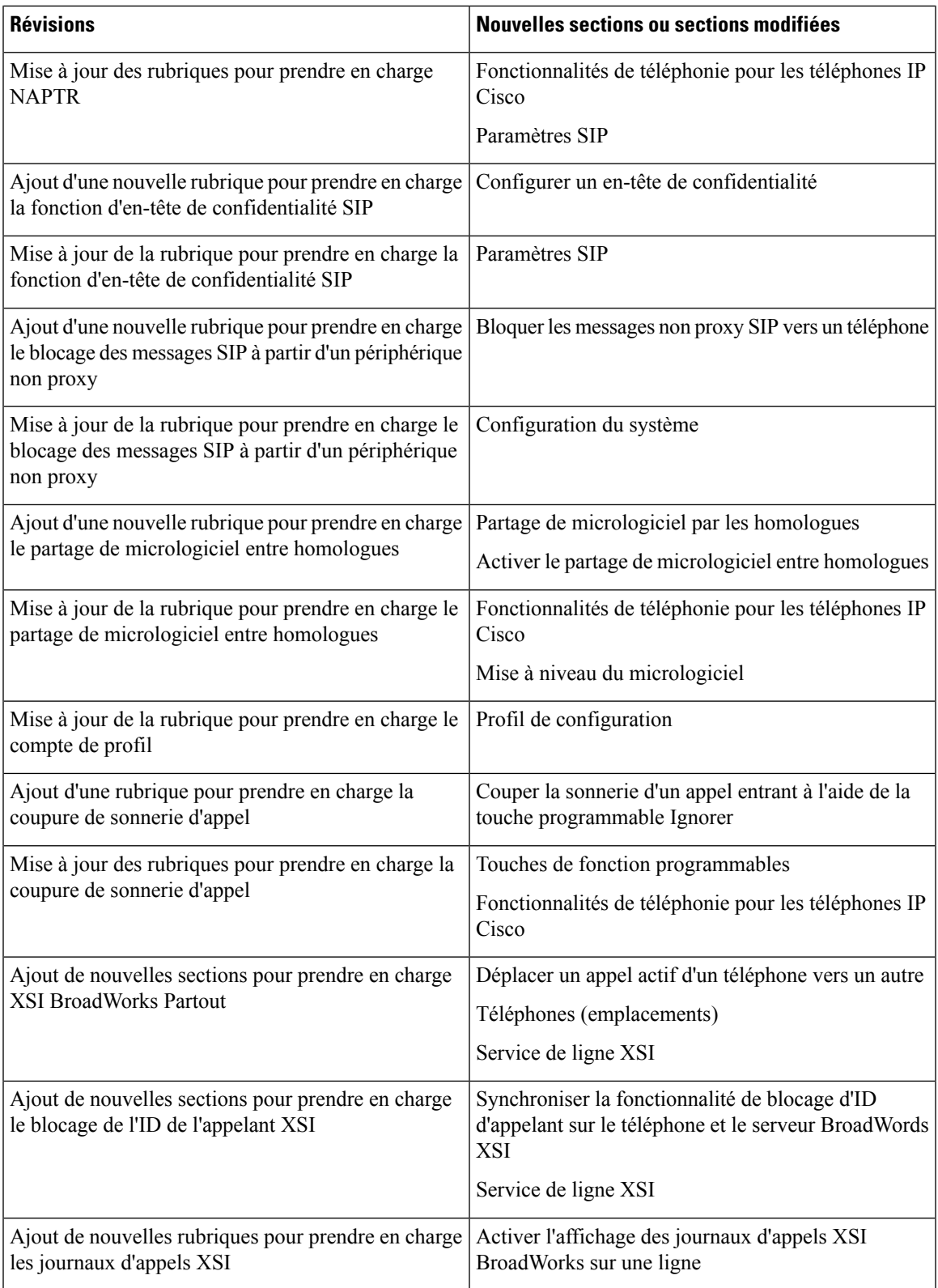

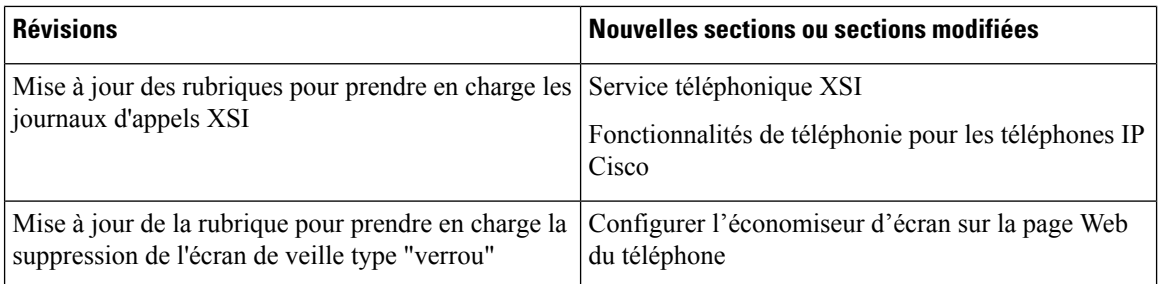

# <span id="page-15-0"></span>**Nouveautés et modifications de la version 11.1(2) du micrologiciel**

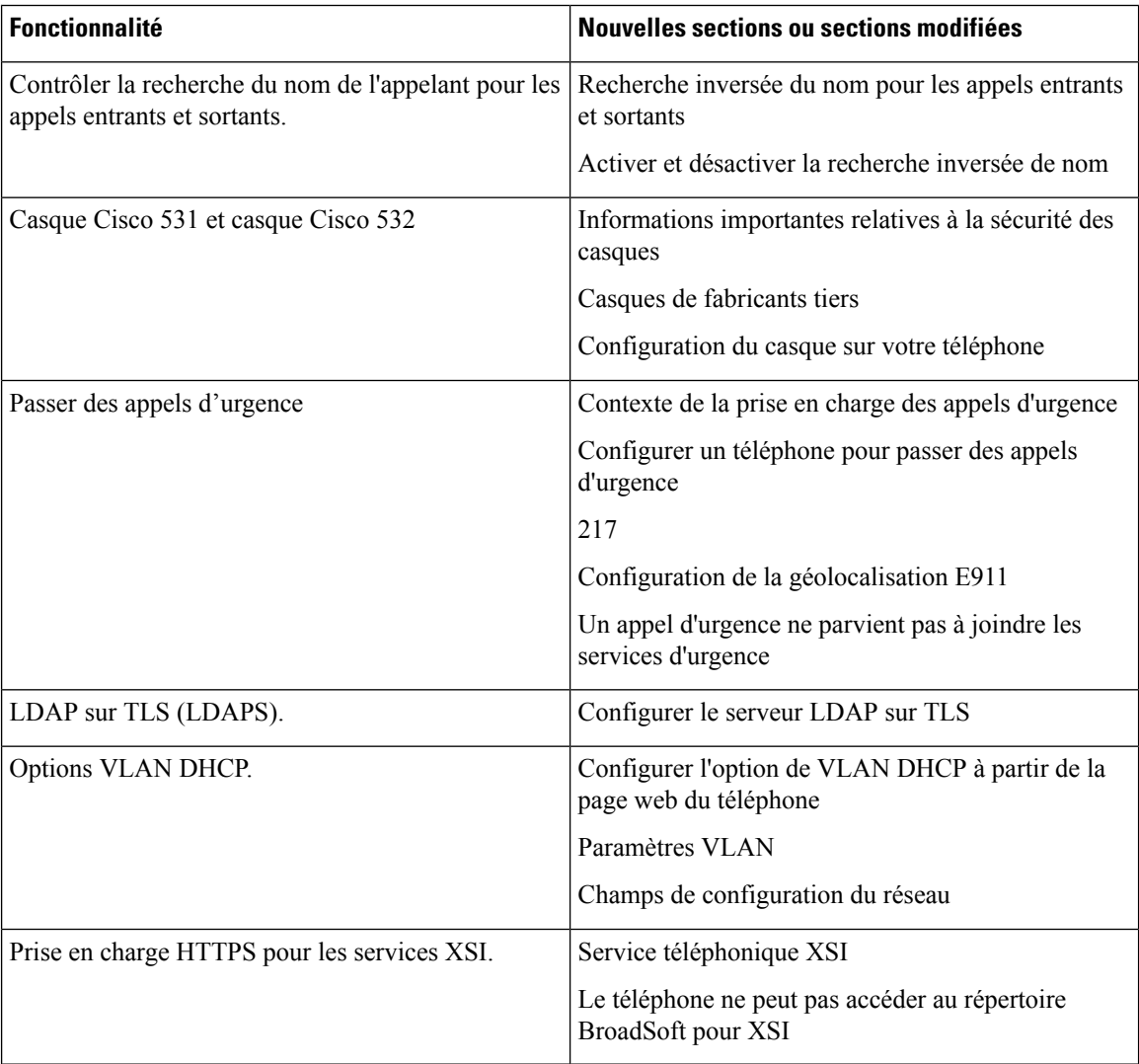

### <span id="page-16-0"></span>**Nouveautés et modifications de la version 11.1(1) du micrologiciel**

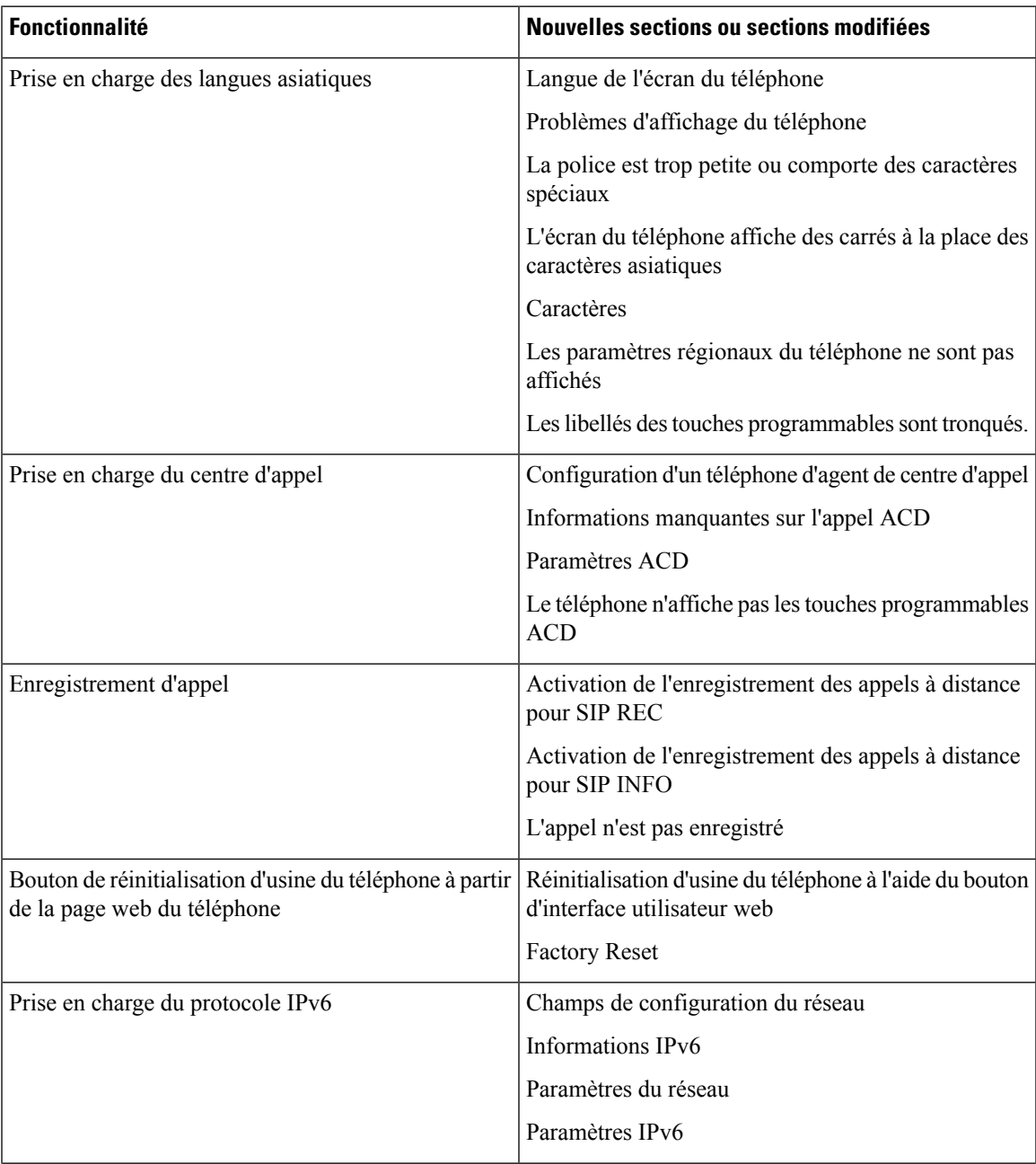

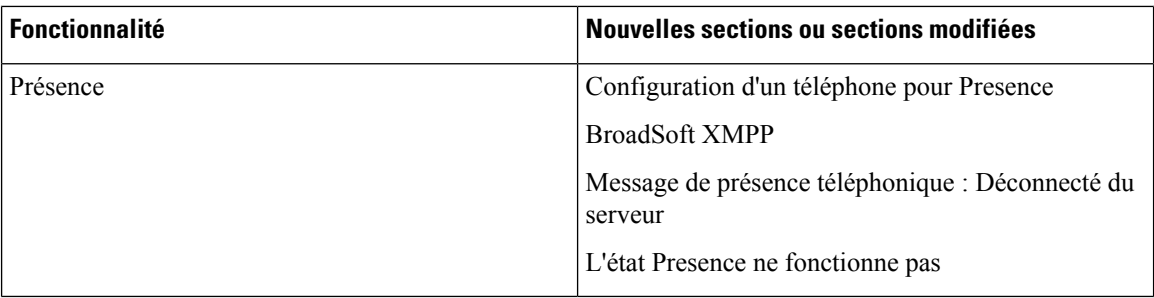

# <span id="page-17-0"></span>**Nouveautés et modifications de la version 11.0(1) du micrologiciel**

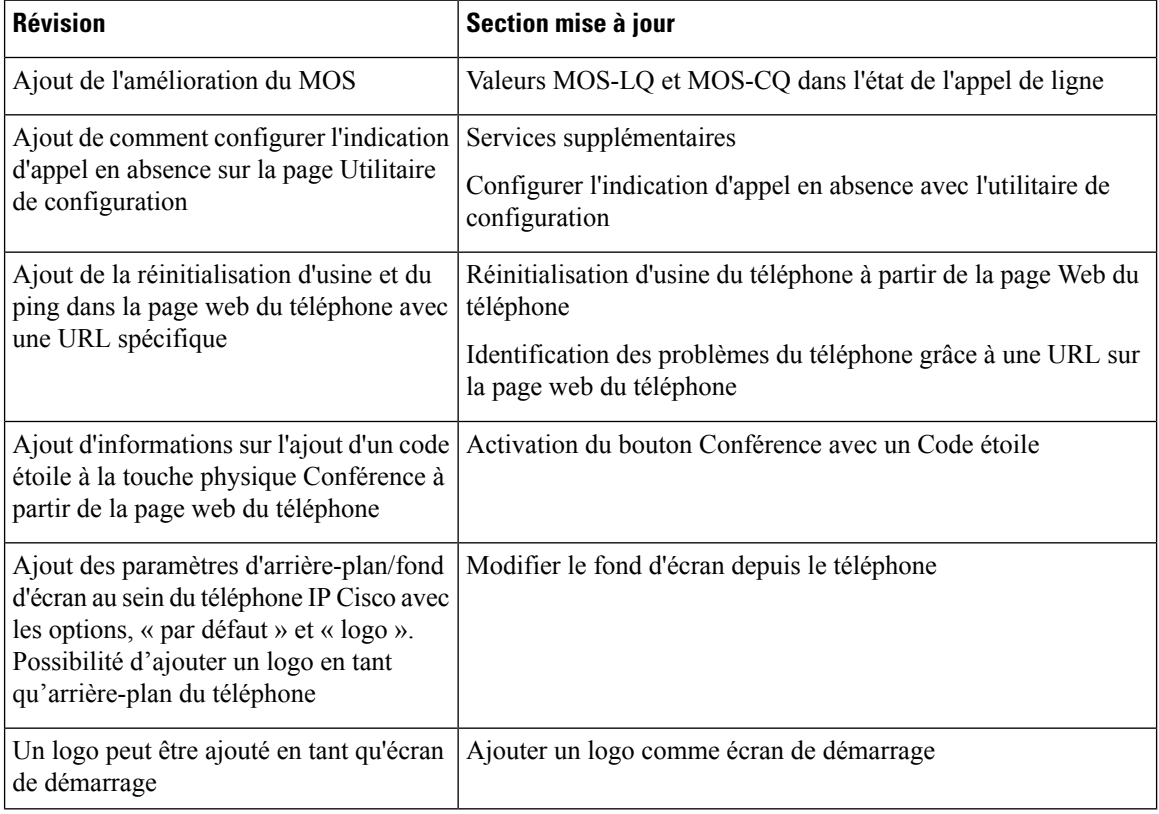